## **LINUX - BEFEHLE**

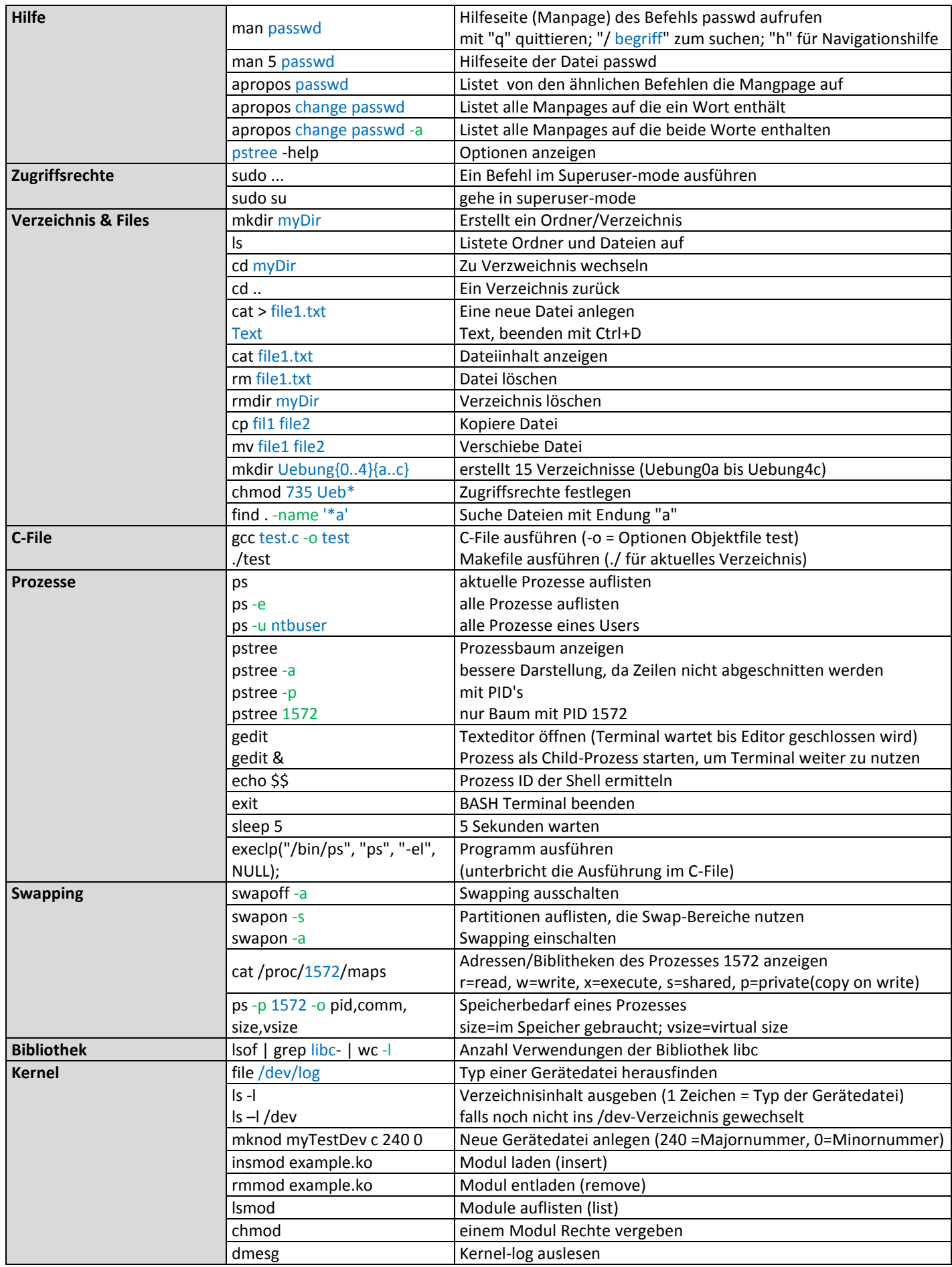